## Схема 6. Что необходимо сделать участнику закупки – иностранному юридическому **лицу,** уполномоченные лица которого <u>имеют КЭП</u>\*, для участия в электронных процедурах

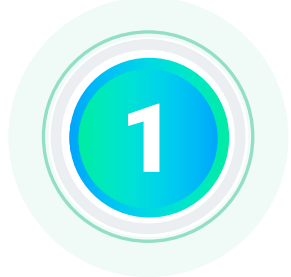

Руководитель участника закупок получает электронную подпись в любом удостоверяющем центре, аккредитованном Министерством цифрового развития, связи и массовых коммуникаций Российской Федерации

> Руководитель регистрируется в ЕСИА и подтверждает свою учетную запись любым из доступных в ЕСИА способов

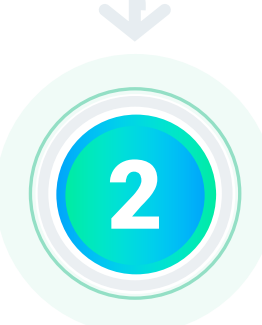

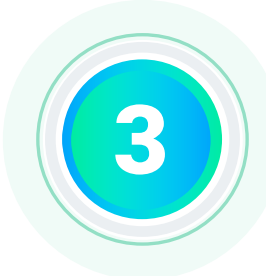

Руководитель осуществляет вход в личный кабинет участника закупок в ЕИС (при входе автоматически осуществляется идентификация и аутентификация пользователя в ЕСИА)

> Руководитель заполняет в ЕИС регистрационные данные участника закупок, прикладывает необходимые документы

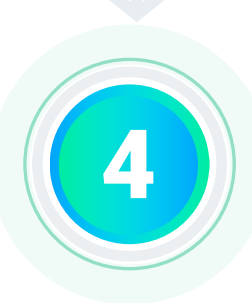

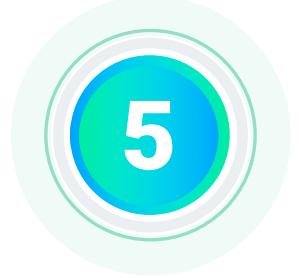

Участник закупок регистрируется в ЕИС путем подписания квалифицированной электронной подписью предоставленной информации и документов, после чего сведения об участнике закупок автоматически размещаются в едином реестре участников закупок

> Участник закупок автоматически регистрируется в ЕИС, сведения участника закупок размещаются в едином реестре участников закупок

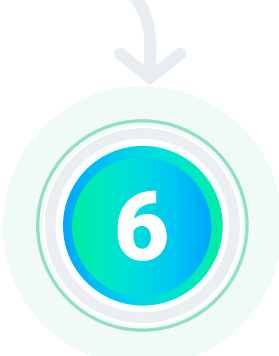

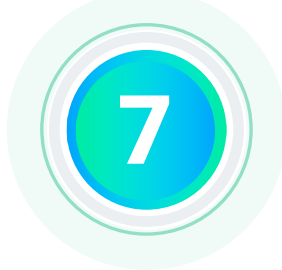

Сведения о зарегистрированном участнике закупок автоматически направляются на все электронные площадки

> Оператор электронной площадки автоматически аккредитует участника закупок на электронной площадке не позднее рабочего дня, следующего за днем его регистрации в ЕИС

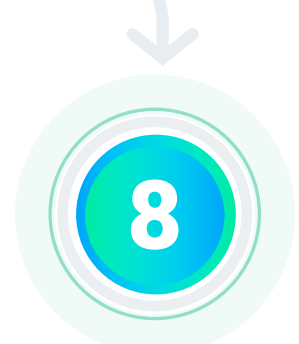

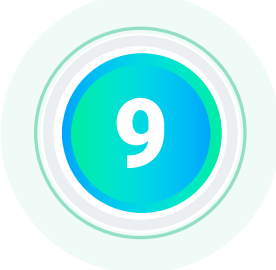

Руководитель участника закупок входит на электронные площадки (с прохождением идентификации и аутентификации в ЕСИА) для подачи заявок на участие в электронных процедурах

> **КЭП\*** - квалифицированная электронная подпись, выданная любым удостоверяющим центром, аккредитованным Министерством цифрового развития, связи и массовых коммуникаций Российской Федерации

**Примечание к п.9**: Уполномоченные лица иностранного юридического лица регистрируются и наделяются правами на действие от имени участника закупки (подача заявок, подписание контрактов и пр.) на каждой электронной площадке отдельно